## <span id="page-0-0"></span>7.1 Binary Search Trees

An (internal) binary search tree stores the elements in a binary tree. Each tree-node corresponds to an element. All elements in the left sub-tree of a node  $v$  have a smaller key-value than  $key[v]$  and elements in the right sub-tree have a larger-key value. We assume that all key-values are different.

(External Search Trees store objects only at leaf-vertices)

Examples:

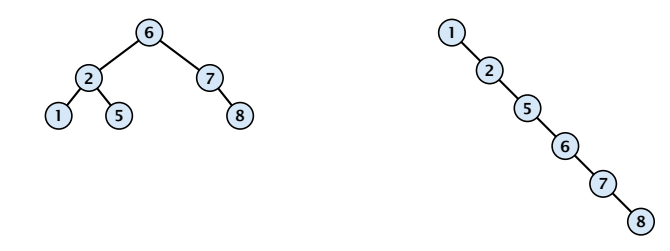

## 7.1 Binary Search Trees

We consider the following operations on binary search trees. Note that this is a super-set of the dictionary-operations.

- $\blacktriangleright$  *T* . insert $(x)$
- $\blacktriangleright$  *T*. delete $(x)$
- $\blacktriangleright$  *T*. search $(k)$
- $\blacktriangleright$  *T*. successor $(x)$
- $\blacktriangleright$  *T*. predecessor $(x)$
- $\blacktriangleright$  *T*. minimum()
- $\blacktriangleright$  *T* . maximum()

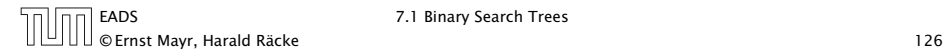

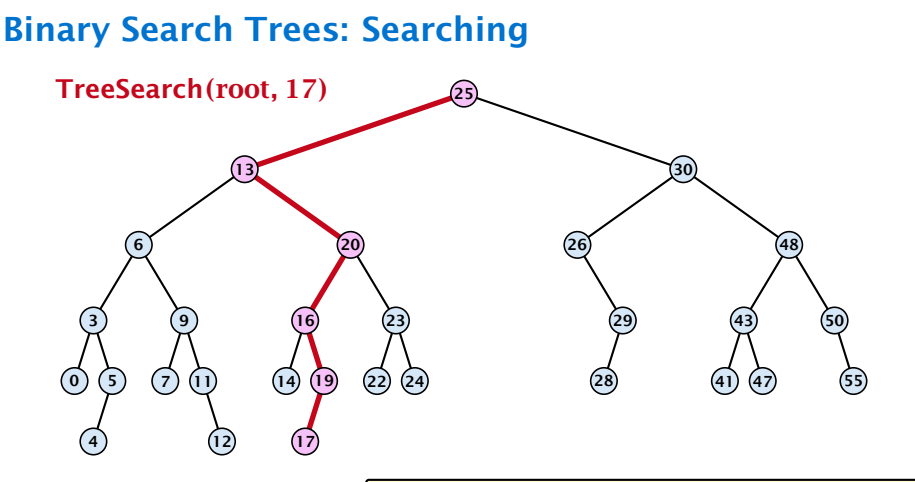

#### Algorithm 5 TreeSearch*(x, k)*

- 1: if  $x = \text{null}$  or  $k = \text{key}[x]$  return  $x$
- 2: if  $k < \text{key}[x]$  return TreeSearch(left[x], k)
- 3: else return TreeSearch*(*right*[x], k)*

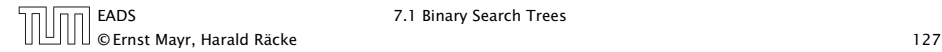

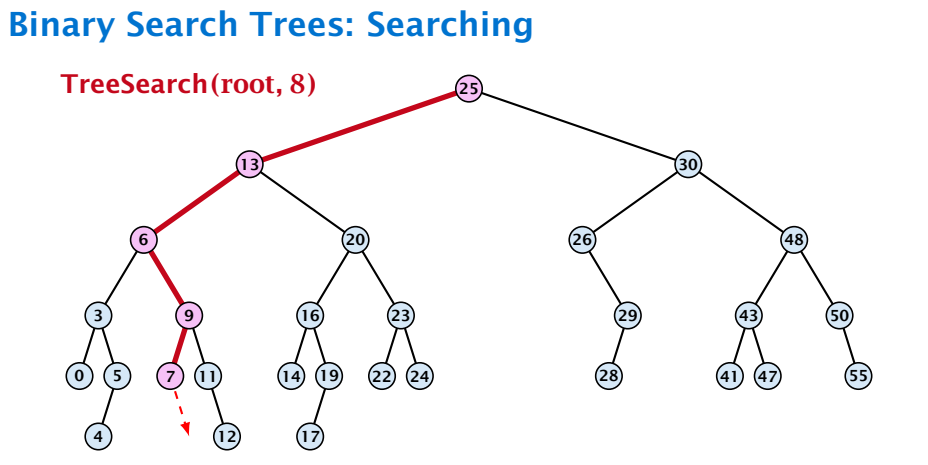

#### Algorithm 5 TreeSearch*(x, k)*

- 1: if  $x = \text{null}$  or  $k = \text{key}[x]$  return  $x$
- 2: if  $k < \text{key}[x]$  return TreeSearch(left[x], k)
- 3: else return TreeSearch*(*right*[x], k)*

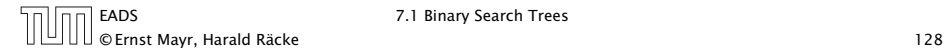

# Binary Search Trees: Minimum

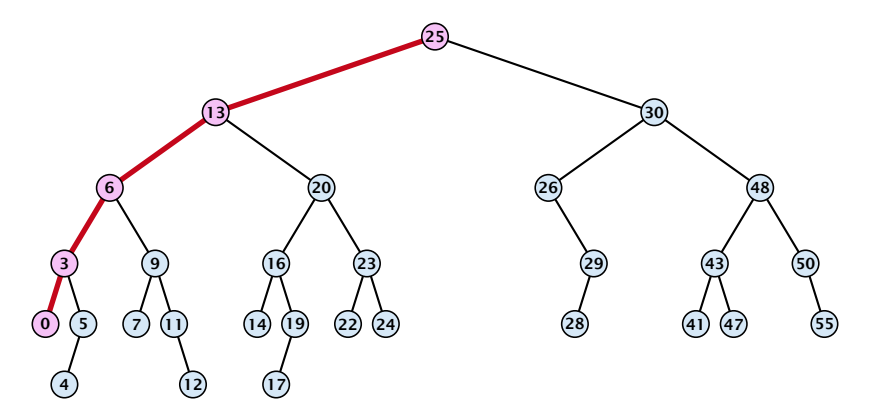

### Algorithm 6 TreeMin*(x)*

- 1: if  $x = \text{null}$  or  $\text{left}[x] = \text{null}$  return  $x$
- 2: return TreeMin*(*left*[x])*

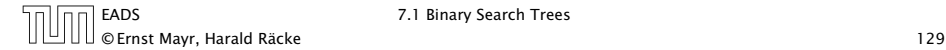

## Binary Search Trees: Successor

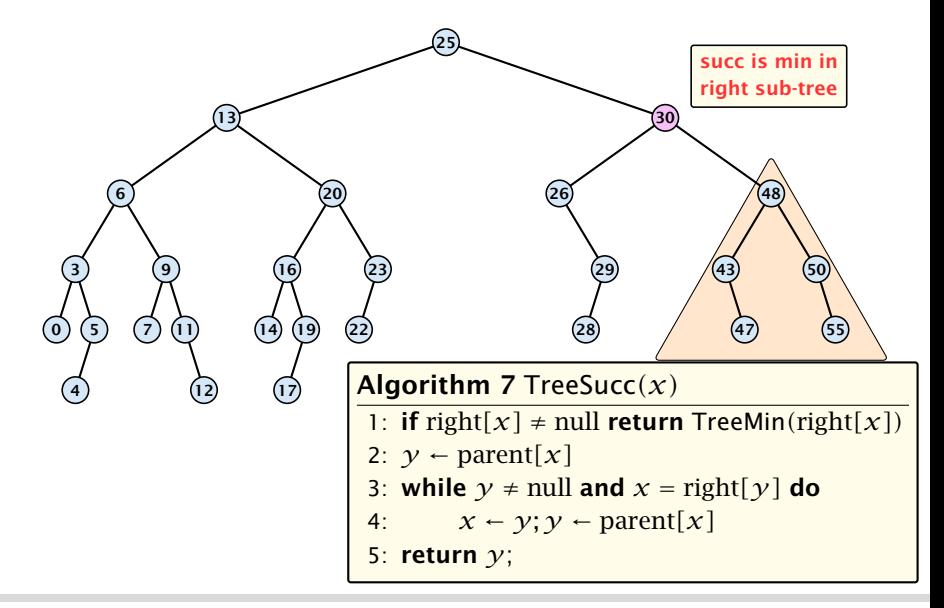

[EADS](#page-0-0) 7.1 Binary Search Trees

# Binary Search Trees: Successor

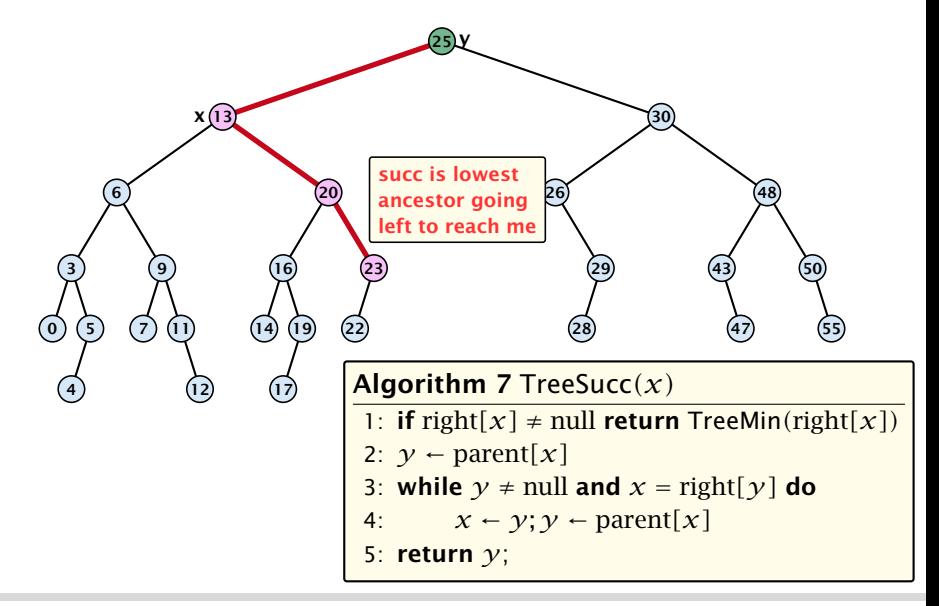

[EADS](#page-0-0) 7.1 Binary Search Trees

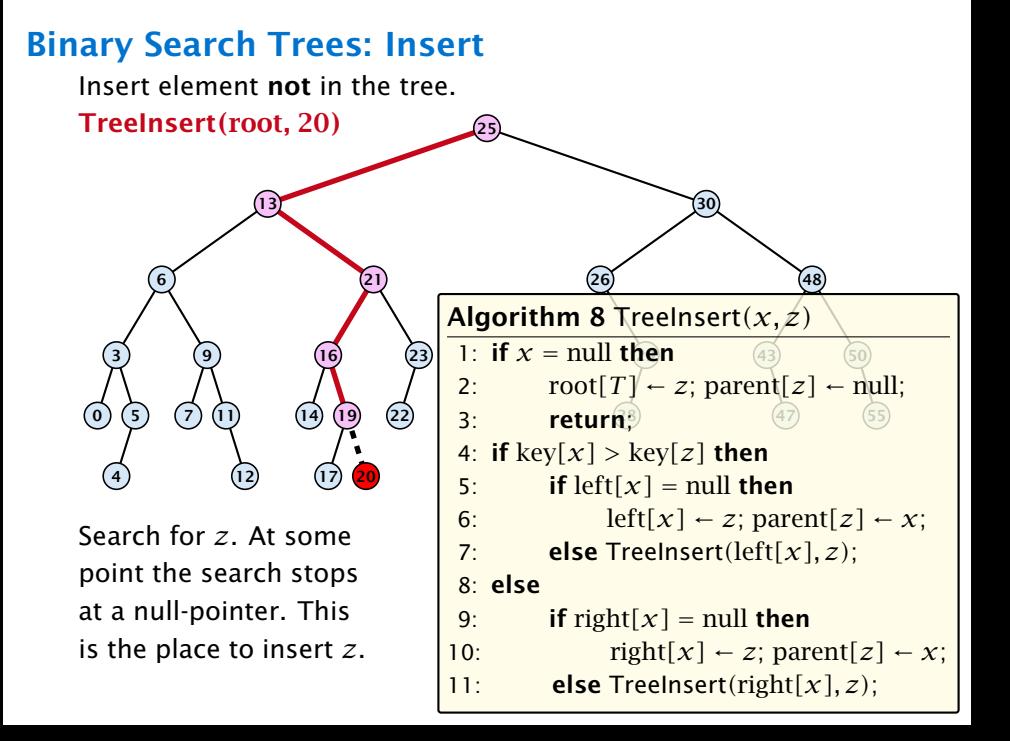

## Binary Search Trees: Delete

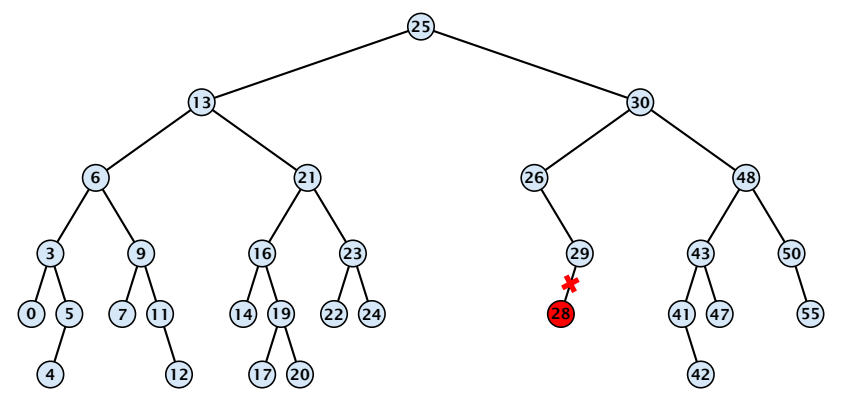

### Case 1:

Element does not have any children

**Follow** Simply go to the parent and set the corresponding pointer to null.

#### Binary Search Trees: Delete 30  $\odot$  5  $\left( 7\right)$   $(14)$   $(19)$ 17) (20  $(22)$   $(24)$

#### Case 2:

Element has exactly one child

 $\triangleright$  Splice the element out of the tree by connecting its parent to its successor.

#### Binary Search Trees: Delete 30  $\odot$  5  $\left( 7\right)$   $(14)$   $(19)$ 17) (20  $(22)$   $(24)$

### Case 3:

Element has two children

- **Find the successor of the element**
- ▶ Splice successor out of the tree
- **For Replace content of element by content of successor**

# Binary Search Trees: Delete

```
Algorithm 9 TreeDelete(z)
 1: if left[z] = null or right[z] = null<br>2: then v \leftarrow z else v \leftarrow TreeSu2: then y \leftarrow z else y \leftarrow TreeSucc(z); select y to splice out
 3: if left[\gamma] \neq \text{null}4: then x ← left[y] else x ← right[y];
x is child of y (or null)
 5: if x \neq \text{null} then \text{parent}[x] \leftarrow \text{parent}[y]; \qquad \text{parent}[x] is correct
 6: if parent[\gamma] = null then
 7: \text{root}[T] \leftarrow x8: else
 9: if y = left[parent[x]] then
10: left[parent[\gamma]] ← x
11: else
12: right[parent[\gamma]] ← x
13: if y \neq z then copy y-data to z
                                                                 \epsilon fix pointer to x
```
# <span id="page-12-0"></span>Balanced Binary Search Trees

All operations on a binary search tree can be performed in time  $O(h)$ , where h denotes the height of the tree.

However the height of the tree may become as large as Θ*(n)*.

#### Balanced Binary Search Trees

With each insert- and delete-operation perform local adjustments to guarantee a height of  $O(\log n)$ .

AVL-trees, Red-black trees, Scapegoat trees, 2-3 trees, B-trees, AA trees, Treaps

similar: SPLAY trees.